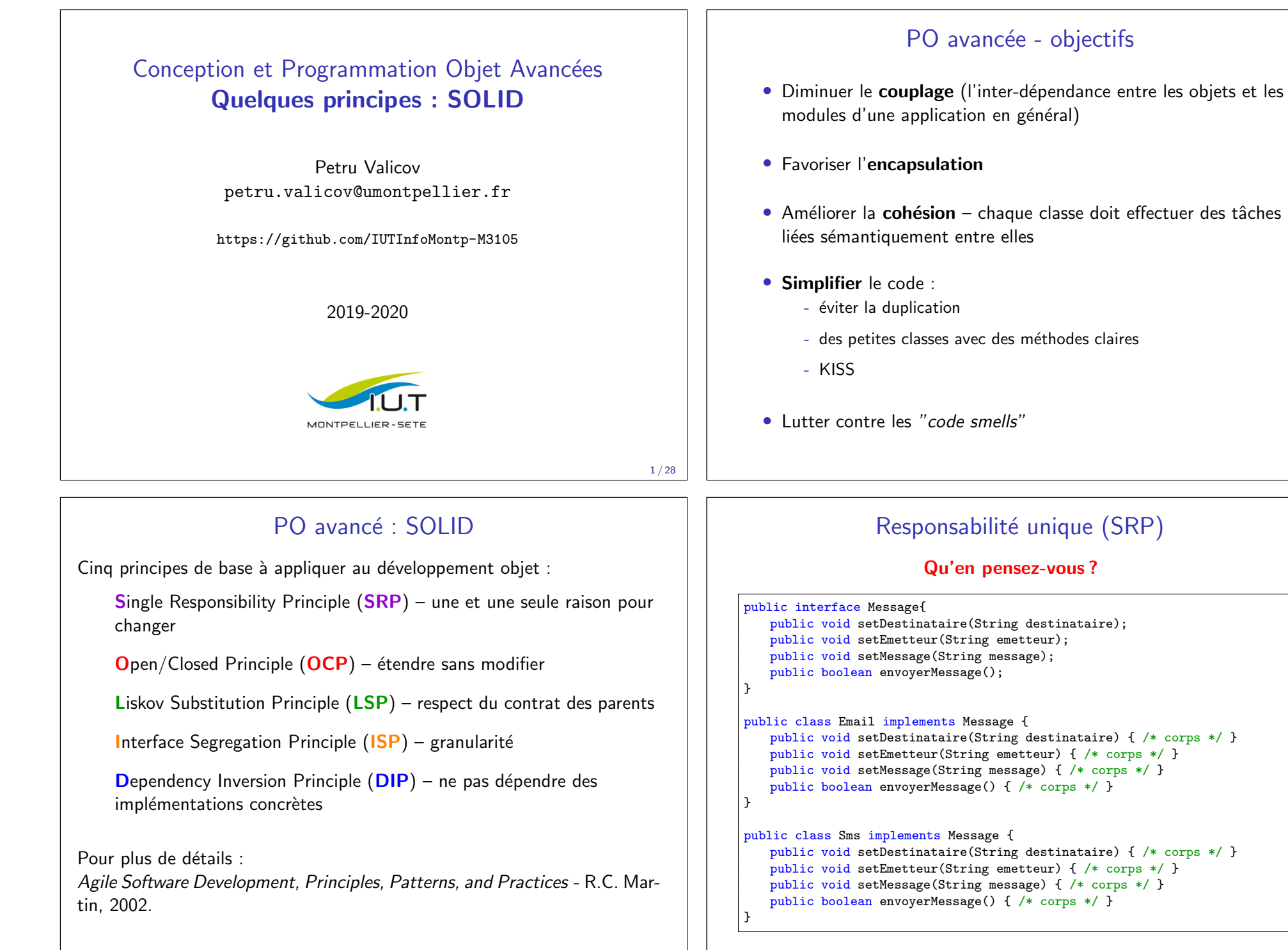

### Responsabilité unique (SRP)

#### Et maintenant ?

public interface Message{ public void setDestinataire(String destinataire); public void setEmetteur(String emetteur); public void setMessage(String message);

}

```
public class Email implements Message {
   public void setDestinataire(String destinataire) { /* corps */ }
   public void setEmetteur(String emetteur) { /* corps */ }
   public void setMessage(String message) { /* corps */ }
}
```

```
public class Sms implements Message {
   public void setDestinataire(String destinataire) { /* corps */ }
   public void setEmetteur(String emetteur) { /* corps */ }
   public void setMessage(String message) { /* corps */ }
}
```

```
public interface Serveur {
   public boolean envoyerMessage(Message message)
}
```

```
5 / 28
```
}

### Responsabilité unique (SRP)

" Si une classe a plus d'une responsabilité, alors ces responsabilités deviennent couplées. Des modifications apportées à l'une des responsabilités peuvent porter atteinte ou inhiber la capacité de la classe de remplir les autres. Ce genre de couplage amène à des architectures fragiles qui dysfonctionnent de façon inattendues lorsau'elles sont modifiées."

Robert C. Martin

En gros : évitez de créer des classes ou des packages qui font trop de choses

## SRP - exemple

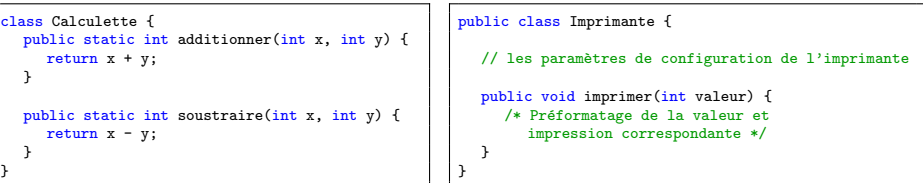

```
public class Client {
   public static void main(Sring[] args) {
      try (BufferedReader b = new BufferedReader(new InputStreamReader(System.in)))
      {
        System.out.println("Veuillez saisir le premier opérande : ");
        int x = Integer.parseInt(b.readLine());
        System.out.println("Veuillez saisir le second opérande");
        int y = Integer.parseInt(b.readLine());
      }
catch (IOException e) {
        System.out.println("Erreur de saisie du nombre");
        System.out.println("Corrigez svp");
      }
      int resultat = Calculette.additionner(x, y);
     Imprimante i = new Imprimate();
      i.imprimer(resultat);
   }
}
```
### SRP - exemple

```
public static void additionner(){
      try (BufferedReader b = new BufferedReader(new InputStreamReader(System.in)))
       {
         System.out.println("Veuillez saisir le premier opérande : ");
          int x = Integer.parseInt(b.readLine());
          System.out.println("Veuillez saisir le second opérande");
         int y = Integer.parseInt(b.readLine());
         System.out.println(x+y);
      } catch (IOException e) {
         System.out.println("Erreur de saisie du nombre");
          System.out.println("Corrigez svp");
       }
}
```
- s'il y a changement de formule d'addition ?  $-$  à priori c'est ok
- s'il y a changement de modalité de saisie ? ça tient encore
- je veux ajouter la soustraction ! il faut tout refaire  $\rightarrow$  refactor

### **Amélioration ?**

#### SRP - autre exemple  $\overline{\phantom{a}}$  shown. One data the scribbe

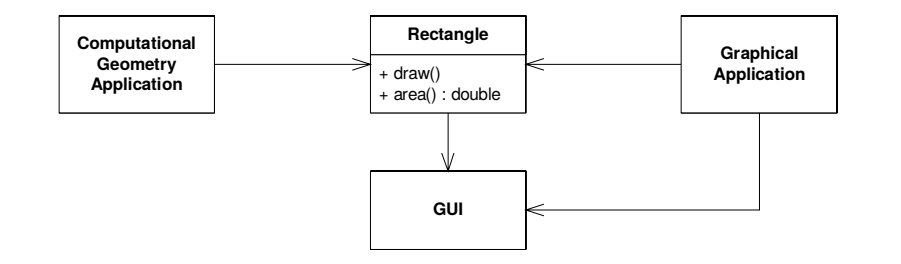

Problèmes avec ce modèle :

changed.

- Les responsabilités de calcul de l'aire et de dessin sont couplées
- Deux applications différentes par nature utilisent la classe the mathematics  $\mathbb{R}$  is used to help it with the mathematics of geometric shapes. It never draws the rectangle on the screen. The other application is graphical in nature. It

### Responsabilité unique (SRP) – exemple

Solution : séparer les responsabilités dans deux classes distinctes

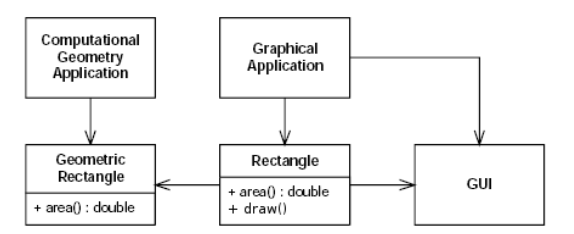

La partie sur les calculs de Rectangle est dans GeometricRectangle.

La partie sur le dessin n'affecte plus la partie sur le calcul.

This design violates the SRP. The Rectangle class has two responsibilities. The first has two responsibilities of  $9/28$ 9 / 28

#### responsibility is to provide a mathematical model of the geometry of a rectangle. The sec- $\overline{D}$ ond responsibility is to rectangle  $(\overline{CDD})$  and  $\overline{M}$ Responsabilité unique (SRP) - Moralité

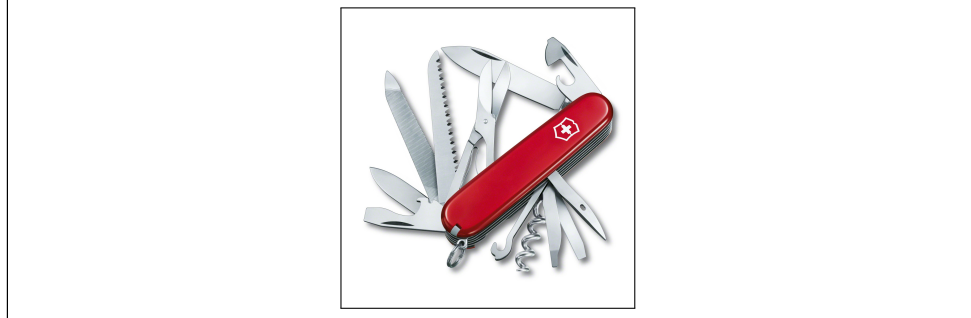

- C'est un principe simple à exprimer mais difficile à respecter
- On a malheureusement souvent tendance à donner trop de responsabilités à un objet
- Analyser le code et vérifier les dépendances externes
- Essayer d'obtenir que des méthodes de même "nature"

# Principe Ouvert/Fermé (OCP)

- Tous les systèmes changent (ou plutôt évoluent) durant leurs cycles de vies
- Les entités logicielles (classes, modules, fonctions, etc.) doivent être *ouvertes* pour l'extension, mais fermées à la modification

But : ajouter des nouveaux comportements sans en modifier le principe de fonctionnement interne.

#### Avantages :

- flexibilité par rapport à l'évolution
- diminution du couplage
- · meilleure réutilisation
- meilleure maintenance

### OCP – exemples

#### "Forcés" par le compilateur en vous interdisant de :

- changer le type/visibilité d'un attribut du programme existant
- effacer une méthode du programme existant
- changer la signature d'une méthode dans un programme existant

#### Un peu moins évidents :

- on ne *modifie* pas facilement le corps d'une méthode
- publique vs privé
- abstraire pour rester général

### public class Rectangle{ private double largeur, hauteur; public double getLargeur(){ ... } public double getHauteur(){ ... } public void setLargeur(){ ... } public void setHauteur(){ ... }

}

### OCP – exemples

}

#### public class CalculetteDeGrandeurs{ public double calculerAire(Rectangle[] formes){ double aire = 0; for (Rectangle r : formes){ aire += r.getLargeur() \* r.getHauteur(); }<br><mark>return</mark> aire;

#### On veut étendre le calcul aux cercles :

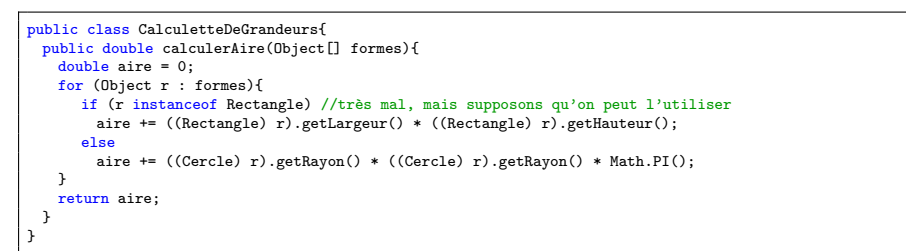

}

### Le principe est-il respecté ? Comment faire ?

13 / 28

#### OCP – exemples public class Figure { private int type; public int getType(){ return type; } public void setType(int t){ type = t; } } public class Cercle extends Figure { public Cercle(){ super.setType(1); } } public class Rectangle extends Figure : public Rectangle(){ super.setType(2); } } public class Renderer { public void dessinerFigure(Figure f){ System.out.println("Début du dessin ..."); if  $(f.getType() == 1)$ dessinerCercle(); else { if  $(f.getType() == 2)$ dessinerRectangle(); else System.out.println("Figure inconnue"); } System.out.println("... fin du dessin"); } public void dessinerCercle(){ System.out.println("Je dessine un cercle"); } public void dessinerRectangle(){ System.out.println("Je dessine un rectangle"); } } Si on ajoute une nouvelle figure ?

### Principe de Substitution de Liskov (LSP)

- "Les fonctions utilisant des pointeurs ou des références vers de classes de base doivent pouvoir utiliser des objets des classes dérivées sans le savoir" – Barbara Liskov
- Appelé communément principe de substitution
- Les types de bases doivent être remplaçables par les sous-types
- Le non-respect de ce principe  $\implies$  l'utilisateur doit connaître les détails d'implémentation des classes dérivées.
- Souvent si non-respect de LSP, alors il y a violation d'OCP.

#### Des exemples ?

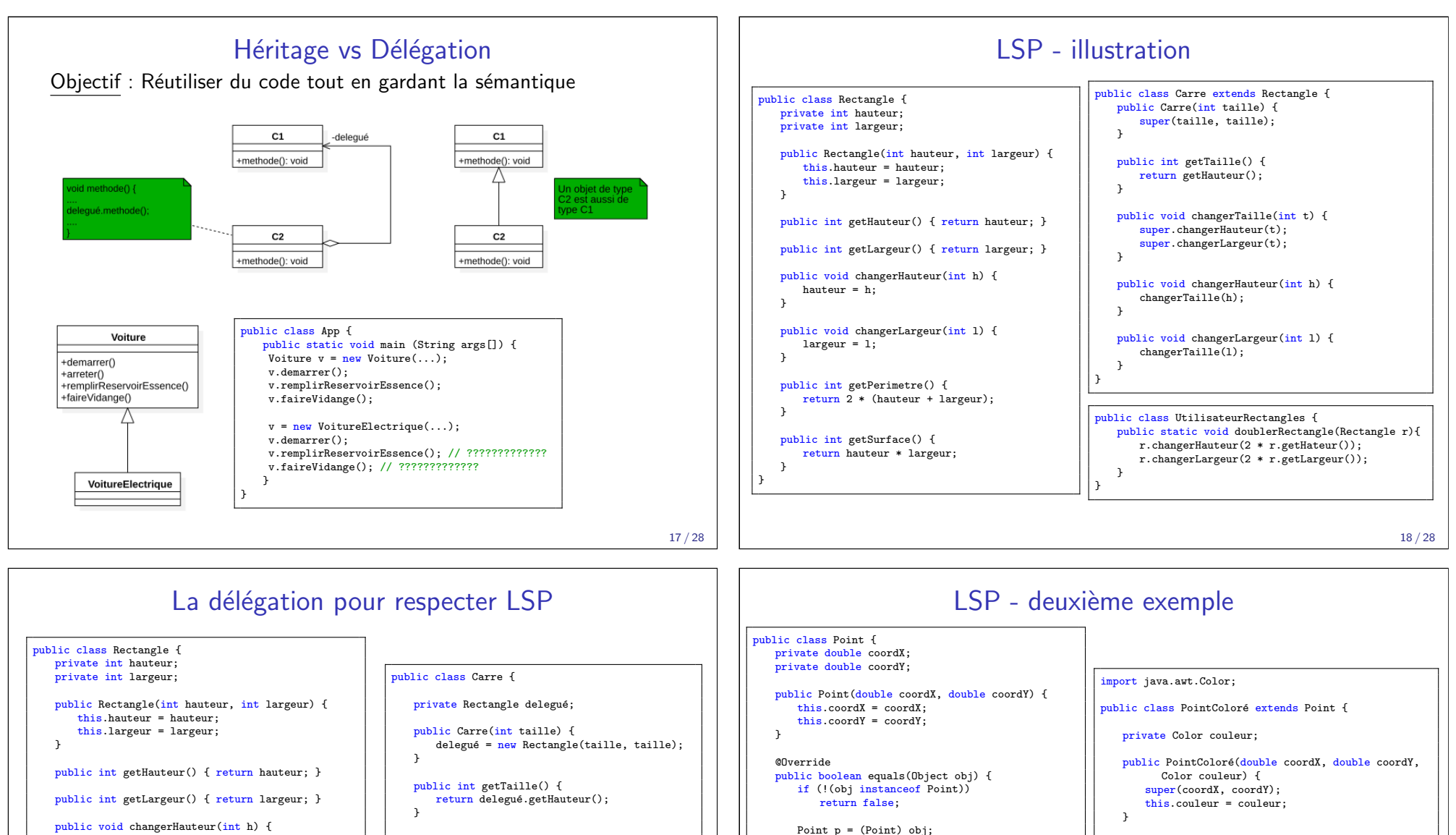

return p.coordX == coordX &&  $p.cordY == coordY$ ;

public static void main(String[] args) { Point  $p1 = new Point(0,0);$ 

System.out.println(p1.equals(p2)); System.out.println(p2.equals(p1));

Point  $p2 = new PointColor(0, 0, Color.BLUE);$ 

 $\overline{ }$ }

> } }

import java.awt.Color; public class Test {

hauteur = h;  $\mathbf{r}$ public void changerLargeur(int l) {

largeur = l; }

public int getPerimetre() { return 2 \* (hauteur + largeur); }

public int getSurface() { return hauteur \* largeur; }

}

public void changerTaille(int t) { delegué.changerHauteur(t); delegué.changerLargeur(t); } public int getPerimetre() { return delegué.getPerimetre();  $\overline{1}$ public int getSurface() {

return delegué.getSurface();  $\overline{1}$ 

}

@Override public boolean equals(Object obj) { if (!(obj instanceof PointColoré)) return false;

PointColoré pc = (PointColoré) obj; if (couleur  $==$  null && pc.couleur  $!=$  null) return false;

if (!couleur.equals(pc.couleur)) return false;

return super.equals(obj); }

}

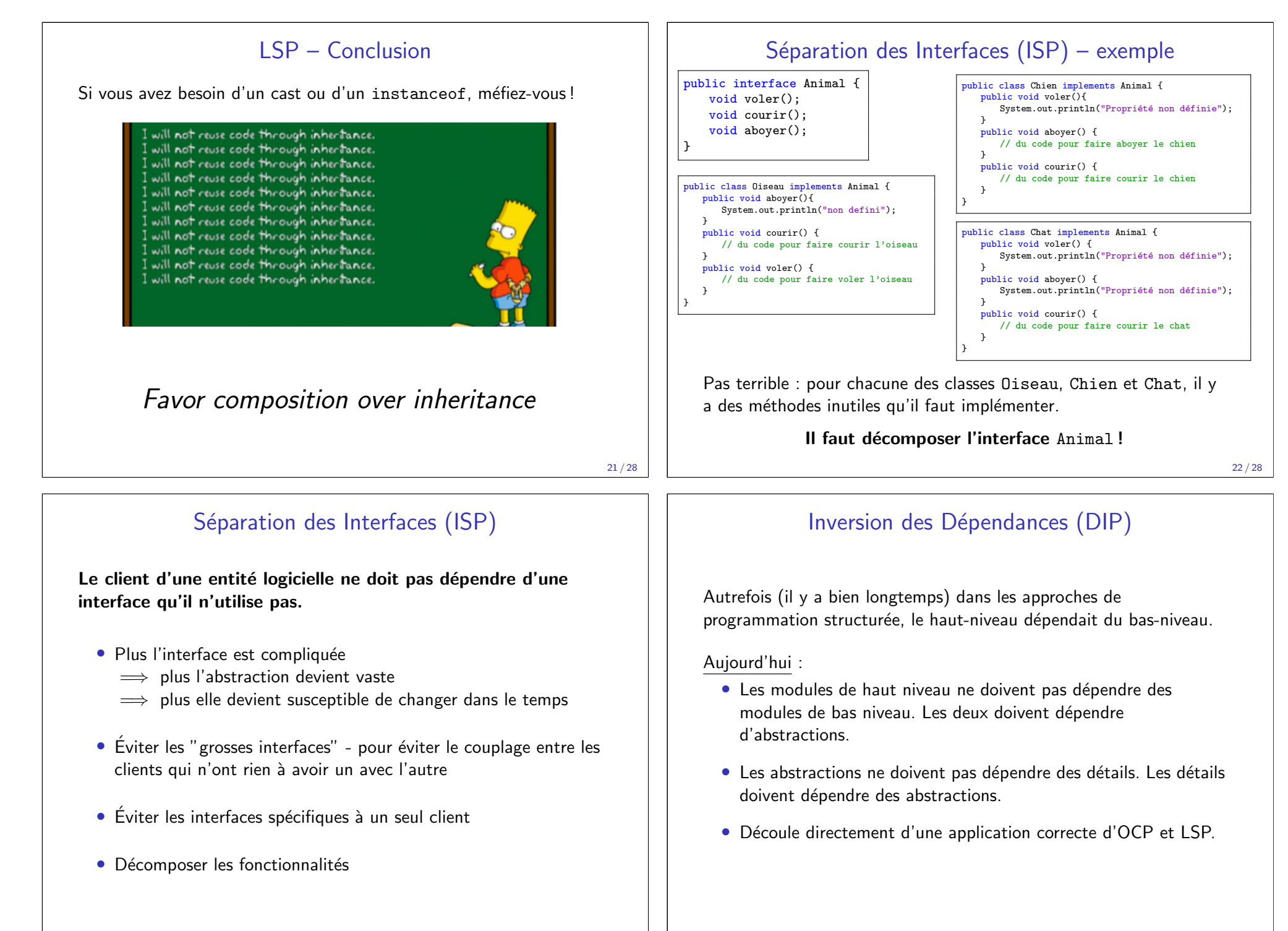

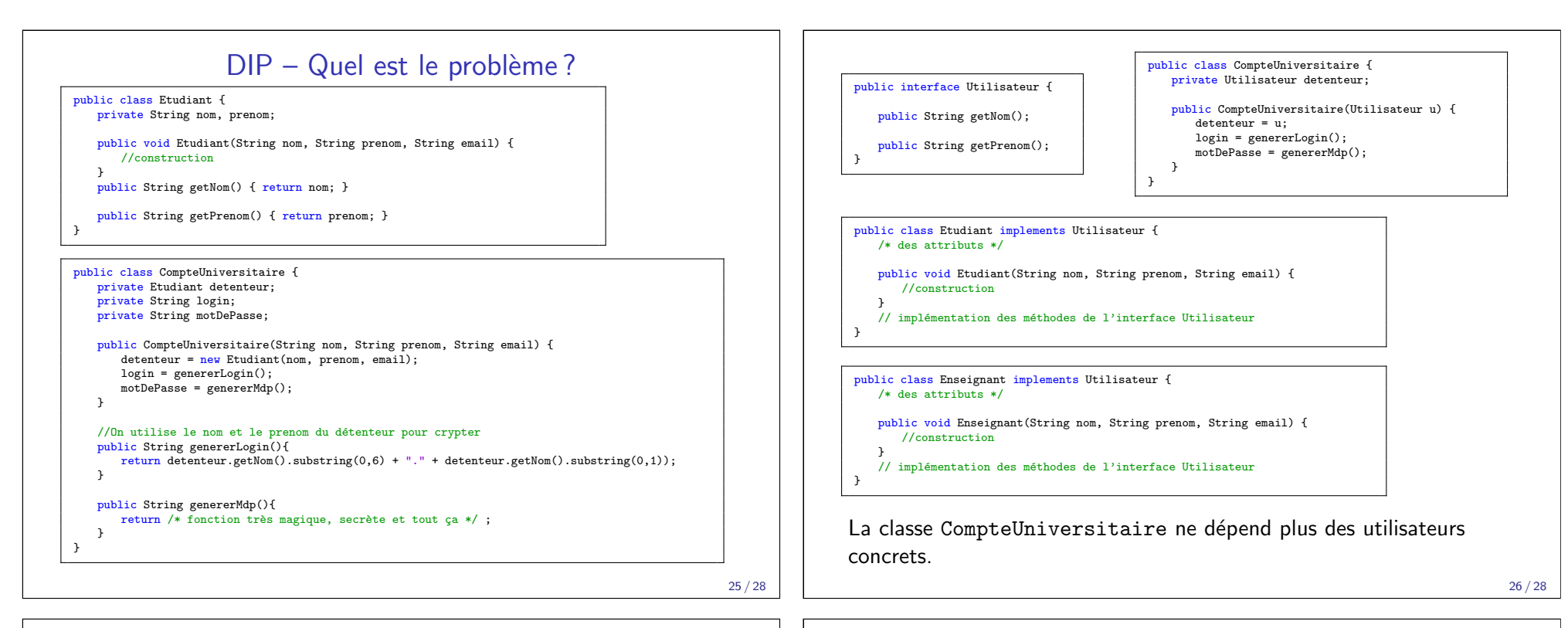

DIP – exemple Besoin : copier la saisie de l'utilisateur sur un périphérique

quelconque (imprimante, écran, disque dur etc.)

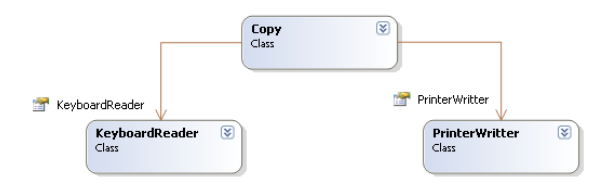

Le programme Copy [utilise un reader pour lire dep](https://java-design-patterns.com/principles/)uis la console et pour écrire sur la console. Jusque là tout baigne...

Qu'est-ce qui se passe si on veut écrire sur un fichier ? Ou lire depuis un fichier et écrire dans une socket ?

[On pense au respect de l'OCP !](https://sourcemaking.com/refactoring/smells)

 $\implies$  Étendre en passant par deux interfaces

### Conclusion

"Always code as if the guy who ends up maintaining your code will be a violent psychopath who knows where you live."

Jon Wood (concepteur des jeux vidéos)

- Les principes **SOLID** sont tout d'abord des règles de bon sens
- Beaucoup d'autres principes et bonnes pratiques complémentaires :
	- GRASP
	- https://java-design-patterns.com/principles/
- Le développement doit se résumer à une suite d'évolutions (et pas de modifications) simples à intégrer
- Luttez contre les mauvaises odeurs : https://sourcemaking.com/refactoring/smells
- Les Modèles de Conception (Design Patterns) aident souvent à mieux respecter les différents principes